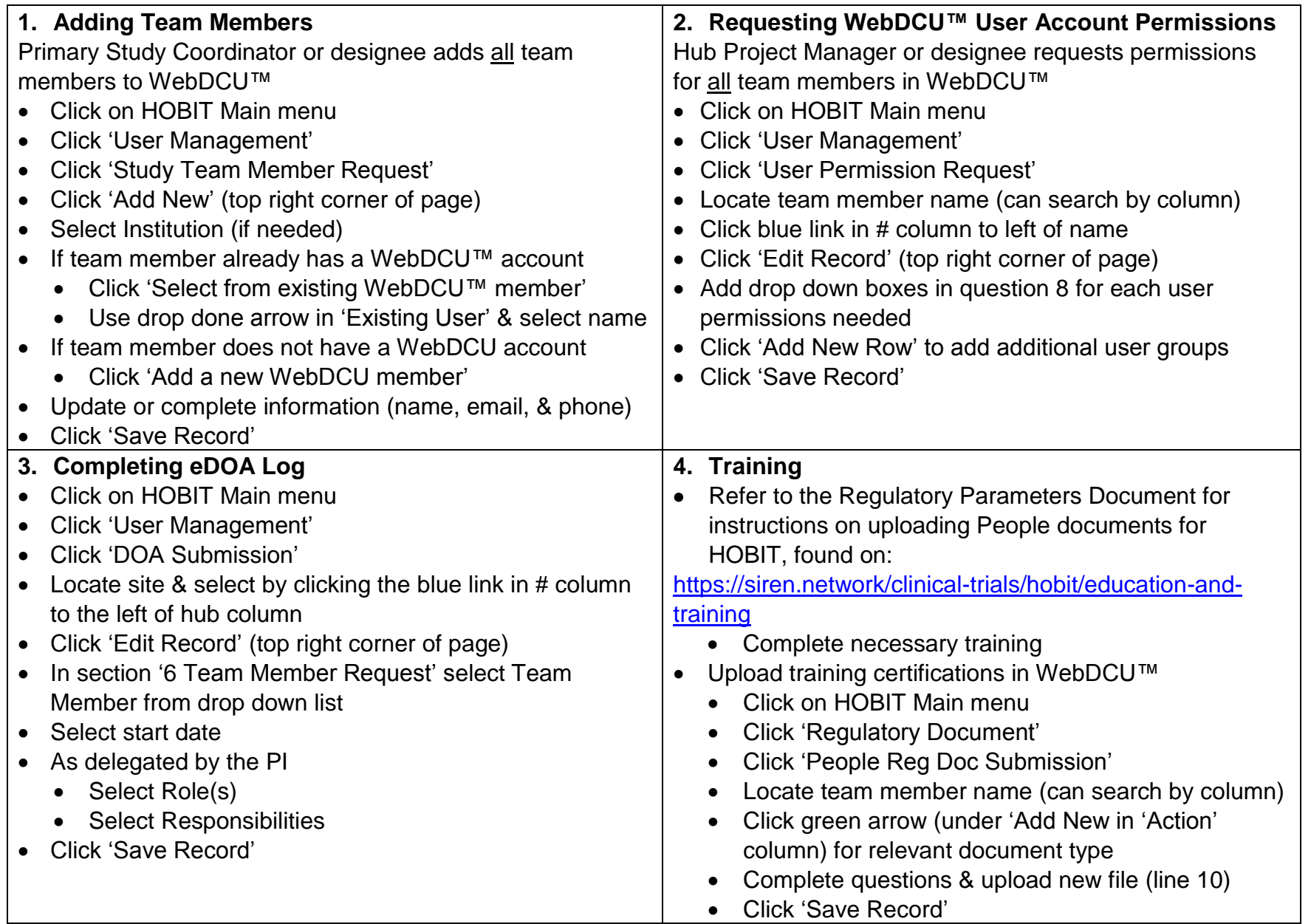

**WebDCU™ support – Jodie Riley, Data Manager [rileyja@musc.edu](mailto:rileyja@musc.edu) WebDCU™ support – Teldon Alford, Data Manager [alfordt@musc.edu](mailto:alfordt@musc.edu)** Page **1** of **2 Regulatory contact – Natalie Fisher, HOBIT Site Manager [brownnat@med.umich.edu](mailto:brownnat@med.umich.edu)** HOBITFINAL 050418

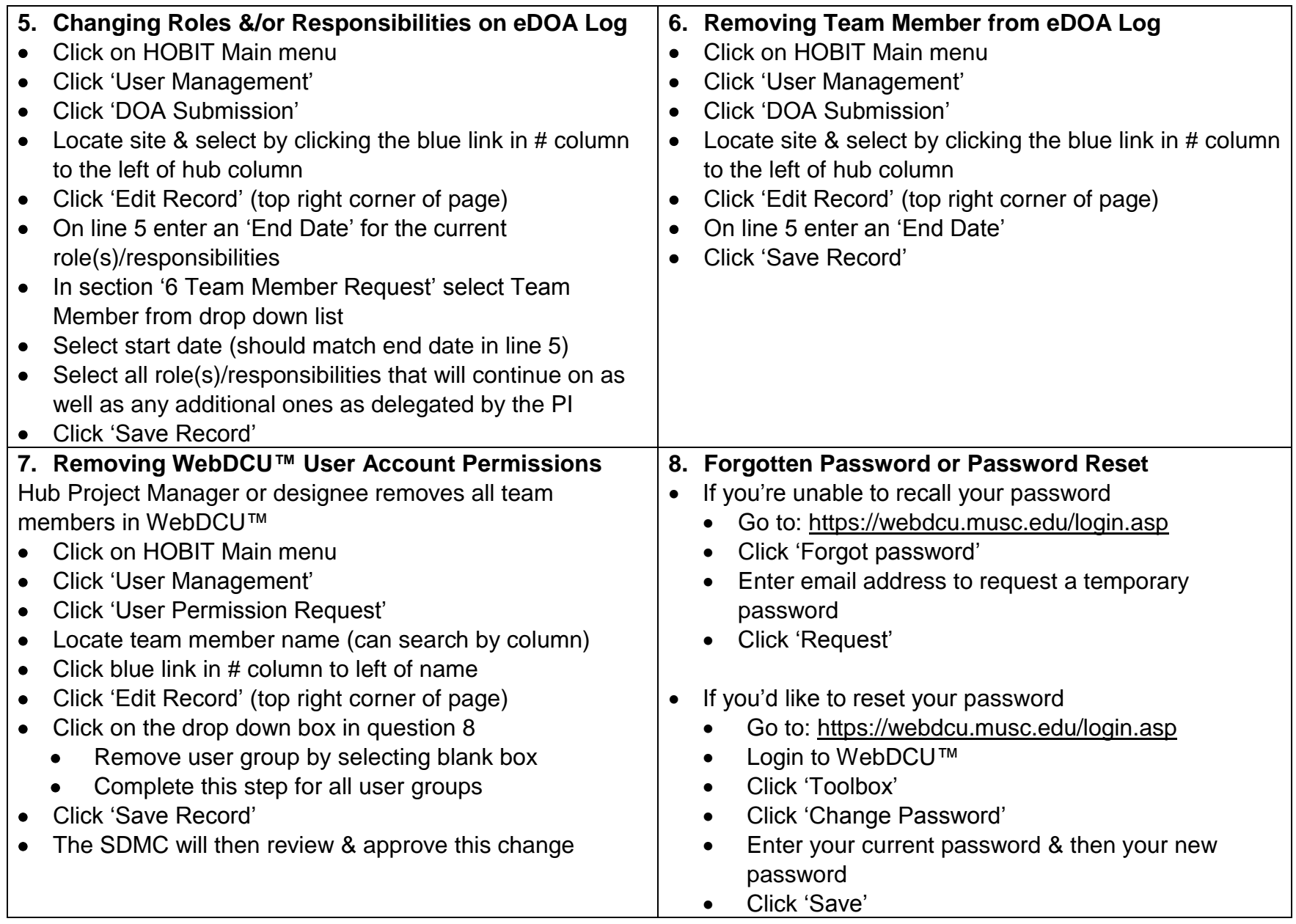

**WebDCU™ support – Jodie Riley, Data Manager [rileyja@musc.edu](mailto:rileyja@musc.edu) WebDCU™ support – Teldon Alford, Data Manager [alfordt@musc.edu](mailto:alfordt@musc.edu)** Page **2** of **2 Regulatory contact – Natalie Fisher, HOBIT Site Manager [brownnat@med.umich.edu](mailto:brownnat@med.umich.edu)** HOBITFINAL 050418